## **Liste des tableaux**

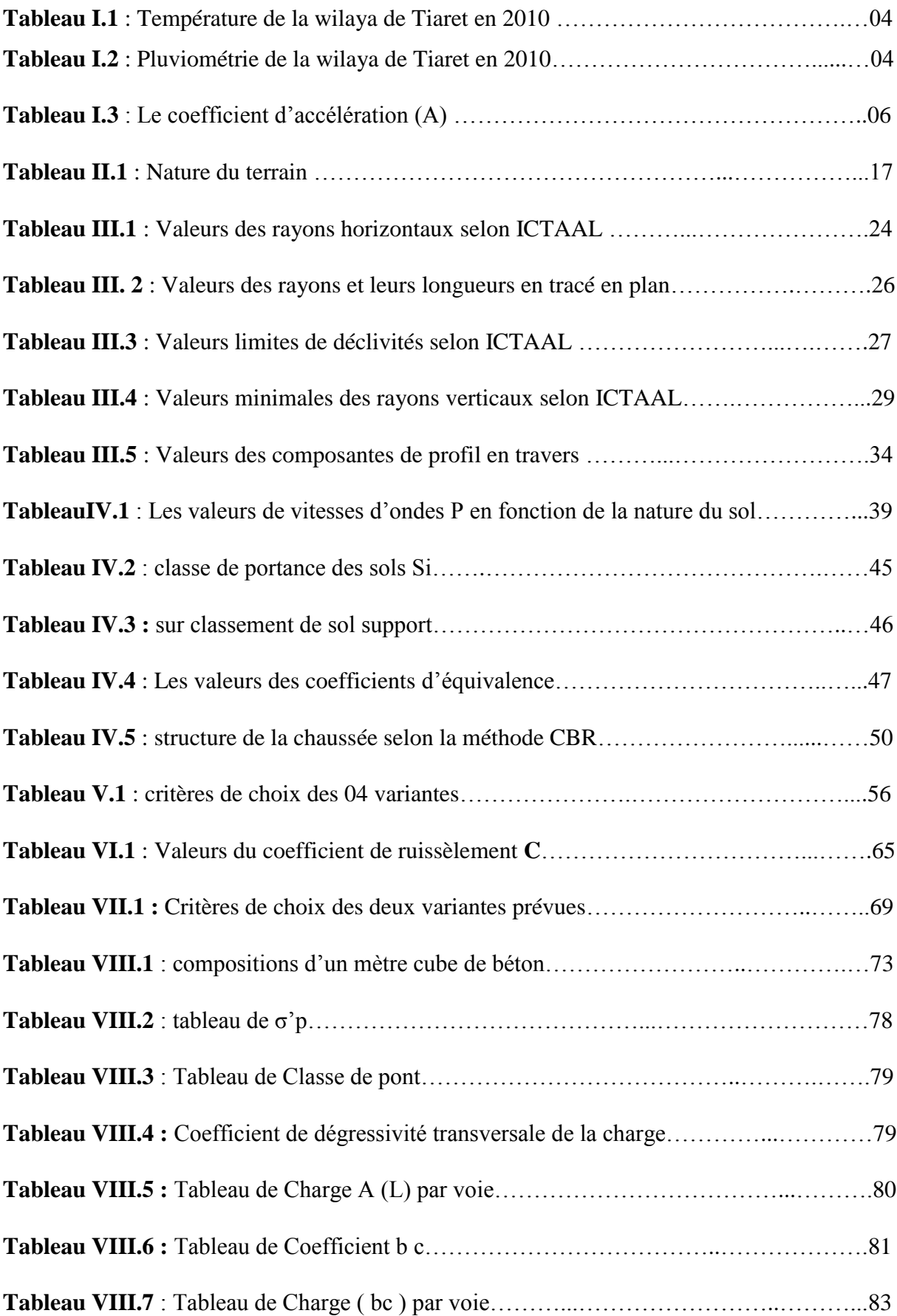

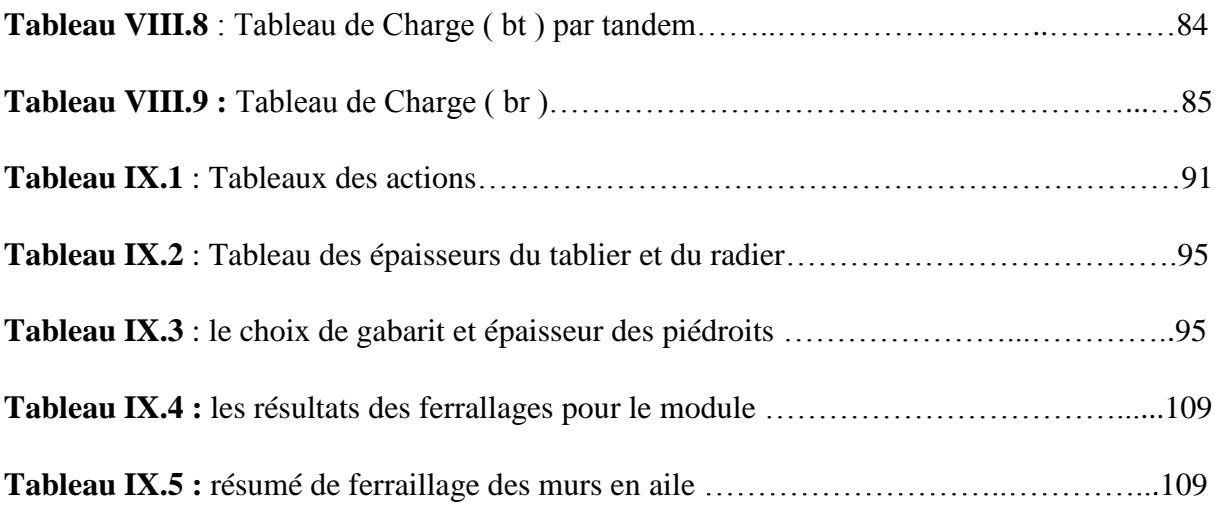